## SAP ABAP table LIST DT {Repository Infosystem: Output structure - table}

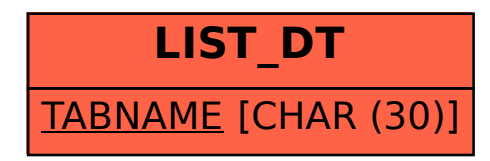